## **Komplexere Daten übertragen (Pixelgrafiken)**

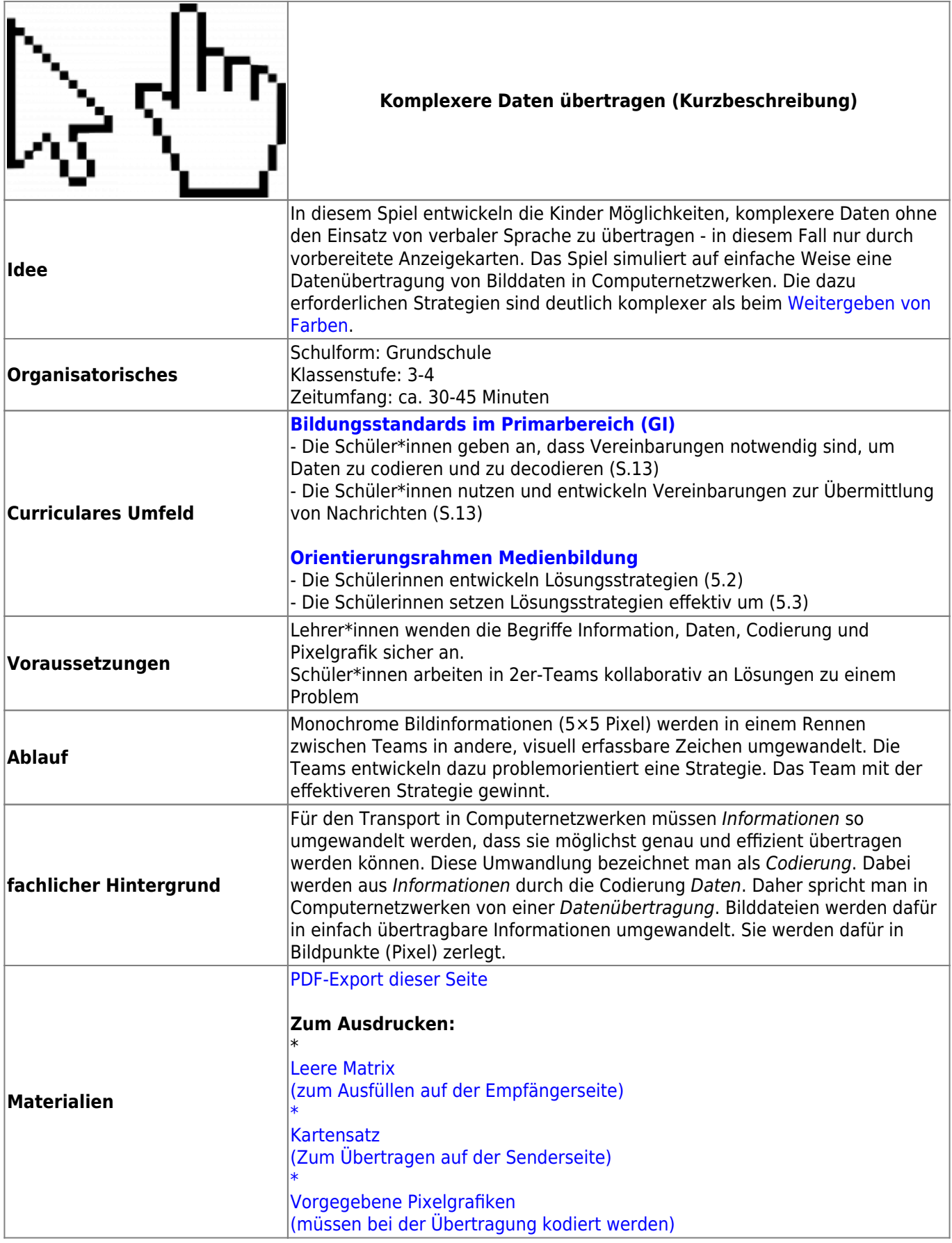

## **Ausführliche Beschreibung**

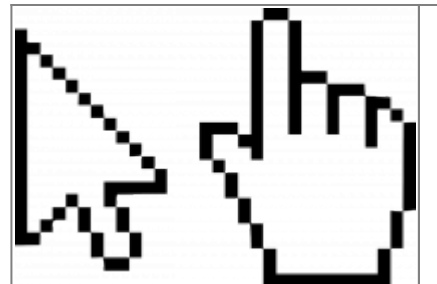

## **Komplexere Daten übertragen (Kurzbeschreibung)**

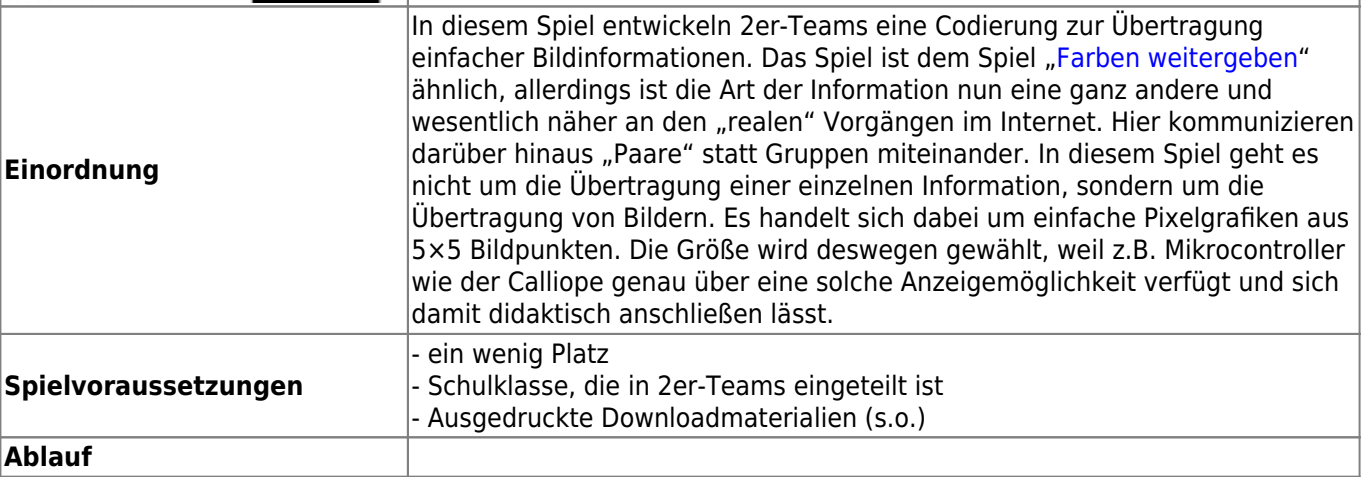

Der Sender soll dem Empfänger eine Pixelgrafik (5×5) durch den Raum allein mit Hilfe des Kartensatzes übermitteln. Der Empfänger notiert das Ergebnis in der leeren Matrix. |

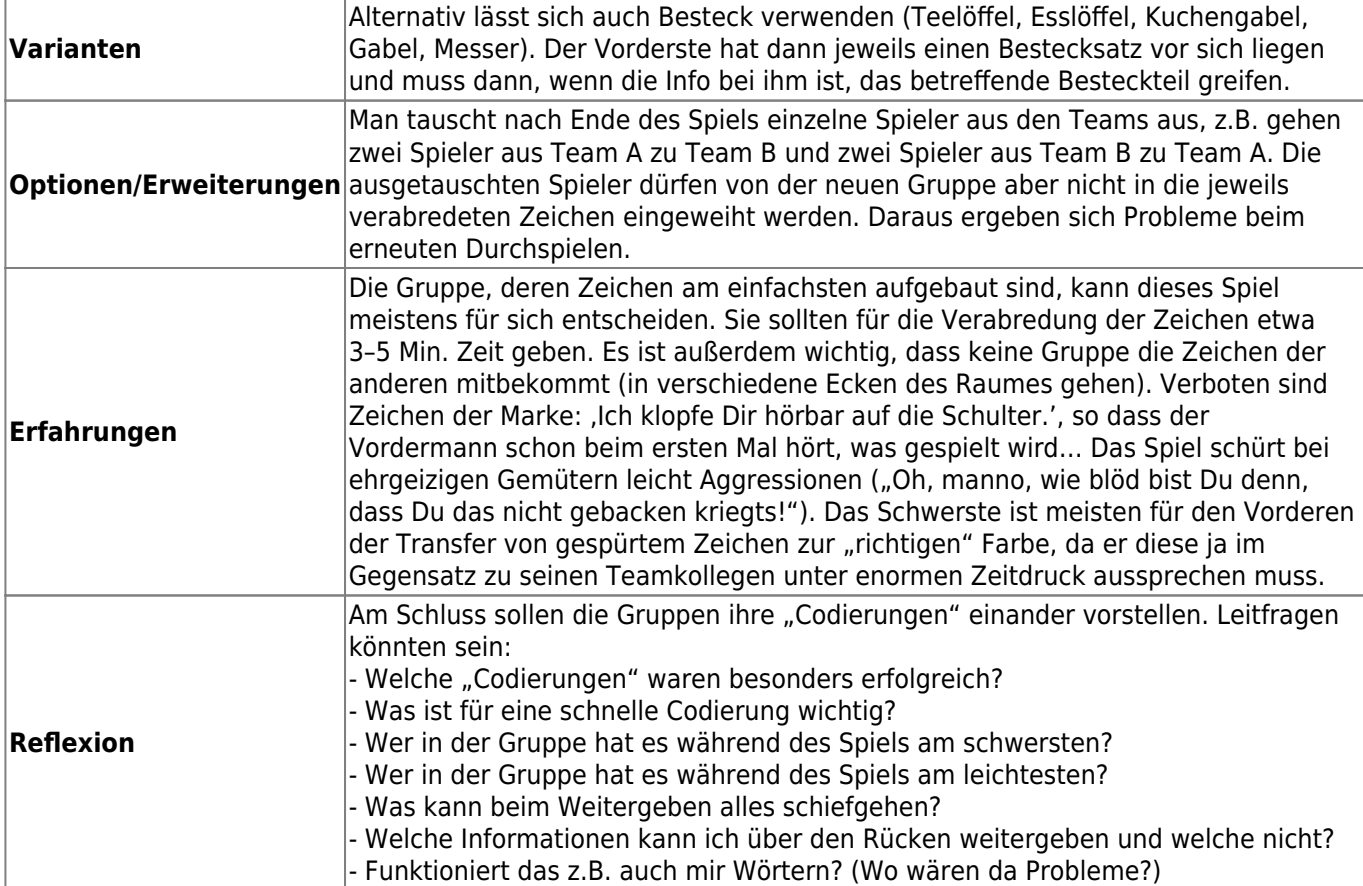

## From:

<https://wiki.mzclp.de/> - **Fortbildungswiki des Medienzentrums Cloppenburg**

Permanent link: **<https://wiki.mzclp.de/doku.php?id=material:infgsnds-karten&rev=1589272689>**

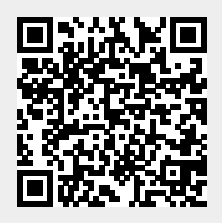

Last update: **2020/05/12 10:38**